## **SHREE H. N. SHUKLA GROUP OF COLLEGES**

**(AFFILIATED TO SAURASHTRA UNIVERSITY)**

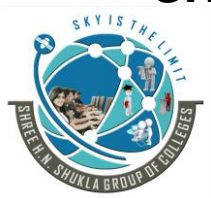

**3 - Vaishalinagar 2 – Vaishalinagar Raiya road, Raiya Road, Rajkot – 360001 Rajkot - 360001 Ph. No- 2471645 Ph.No–(0281)2440478,2472590**

Nr. Amrapali Railway Crossing, **Nr. Amrapali Railway Crossing**,

## **J2EE Question Bank**

- 1. Describe Two-Tier, Three-Tier and N-Tier Architecture.
- 2. Describe Following J2EE APIs Servlet, JSP, JMS, JavaMail, JNDI
- 3. What do you mean by Web Container ? Explain Tom-Cat as web container.
- 4. What is RMI ? Explain RMI Architecture.
- 5. Explain Stubs and Skeleton in context to RMI.
- 6. Explain Types of JDBC Drivers.
- 7. What is Statement object in JDBC ? Describe in detail
- 8. What is Prepared Statement and Callable ? Explain briefly.
- 9. What do you mean by Meta Data ? Describe ResultSet MetaData and DatabaseMetaData.
- 10.Briefly explain Servlet Life Cycle.
- 11.Describe following methods in context to HttpServlet Class. doGet(), doPost(), service(), doDelete()
- 12.Briefly explain about Sevlet Exceptions.
- 13.Explain following methods in context to HttpServletRequest Interface. getAttribute(), getAttributeNames(), getParameter(), getParameterNames(), getSession(), getCookies()
- 14.Explain following methods in context to HttpServletResponse getWriter(), addCookie(), sendRedirect(), setContentType()
- 15.What do you mean by Session ? Explain how to do Session Management in J2EE.
- 16.What do you mean by Cookies ? Explain how cookies are handled in J2EE.
- 17.Explain the difference between Session and Cookies Management.
- 18.Describe following Session methods.
	- getId(), isNew(), setAttribute(), removeAttribute(), invalidate()
- 19.What is the use of RequestDispatcher Class ? Explain forward() and include() method. OR How to transfer request from one servlet to another servlet in J2EE ? Explain briefly.
- 20.What do you mean by ServletContext ? Explain its methods.
- 21.Briefly explain JSP Life cycle.
- 22.Explain different Elements (Directive, Scripting, Expresson, Scriplet, Comment) in JSP.
- 23.What is the use of <jsp:include> and <jsp:forward> in JSP.
- 24. What is the use of  $\langle$ isp:param> and  $\langle$ isp:plugin> in JSP.
- 25.Explain different types of Comments in JSP
- 26.Briefly describe about scope of JSP Variables i.e. page, request, session, application.
- 27.What do you mean by Implicit Objects in JSP? Describe explicit objects of JSP.
- 28.Explain how Errors and Exceptions are handled in JSP.
- 29.What do you mean by EL? Explain in brief.
- 30.Explain Java Beans property and methods.
- 31.Explain Java Bean package.
- 32.Explain MVC Architecture.

## **SHREE H. N. SHUKLA GROUP OF COLLEGES**

**(AFFILIATED TO SAURASHTRA UNIVERSITY)**

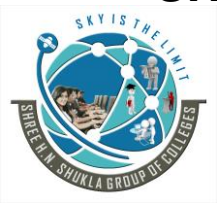

**3 - Vaishalinagar 2 – Vaishalinagar Raiya road, Raiya Road, Rajkot – 360001 Rajkot - 360001**

Nr. Amrapali Railway Crossing, **Nr. Amrapali Railway Crossing**, **Ph. No- 2471645 Ph.No–(0281)2440478,2472590**

33.Explain Benefits of EJB.

34.Explain types of EJB.